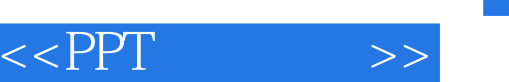

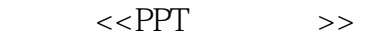

- 13 ISBN 9787115284549
- 10 ISBN 7115284547

出版时间:2012-7

 $[\quad]$ 

页数:178

字数:326000

PDF

http://www.tushu007.com

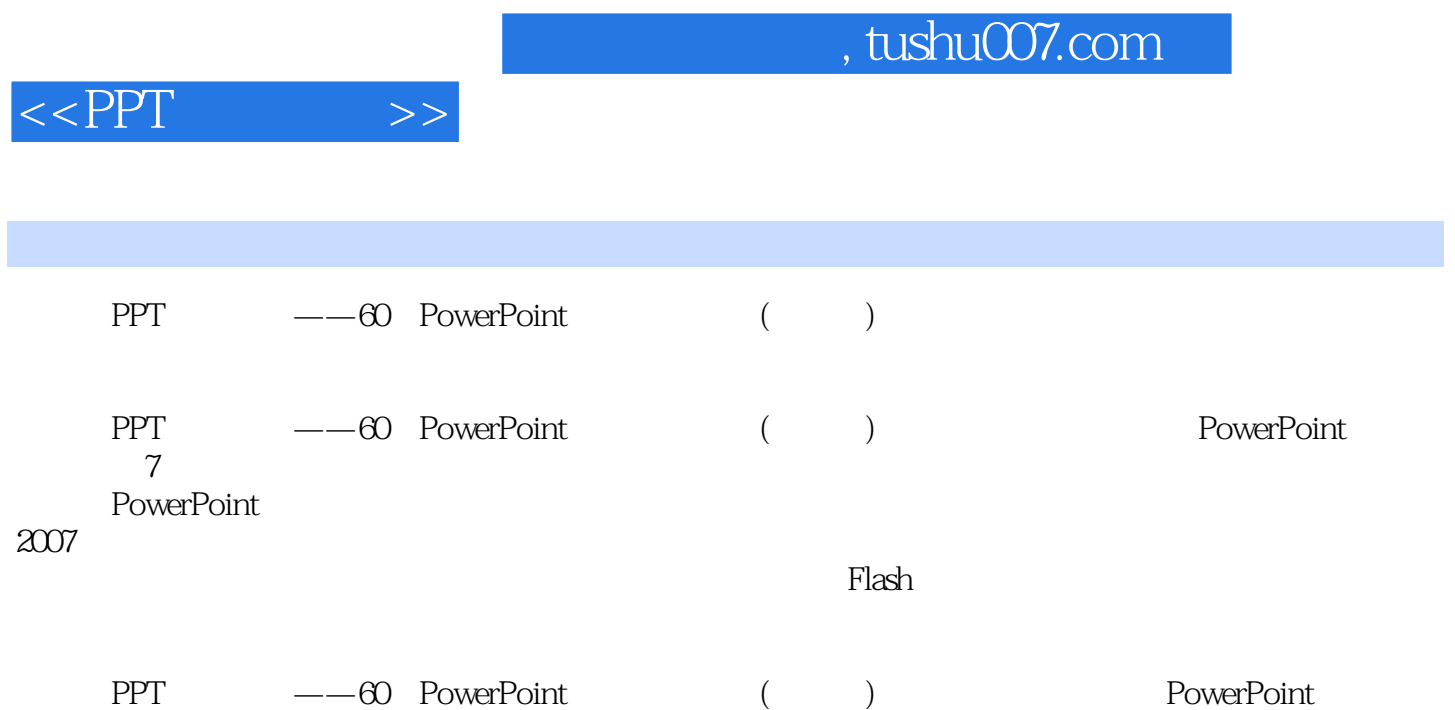

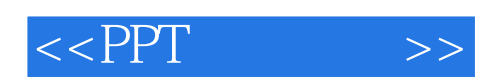

Richard Harrington

Scoff Rekdal 20

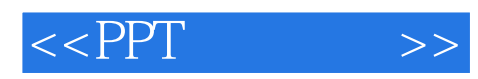

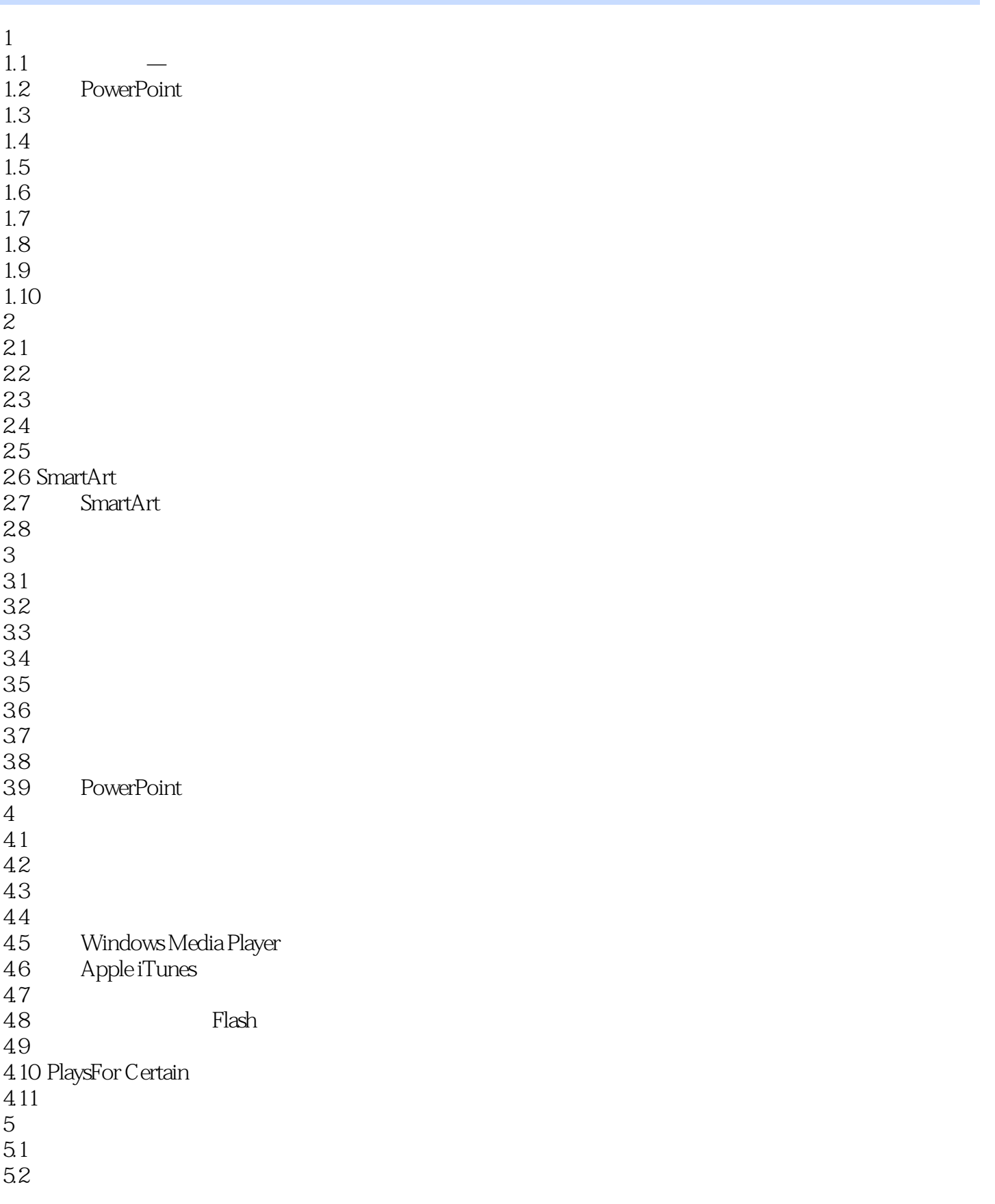

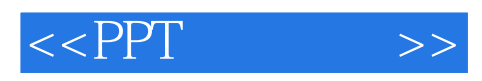

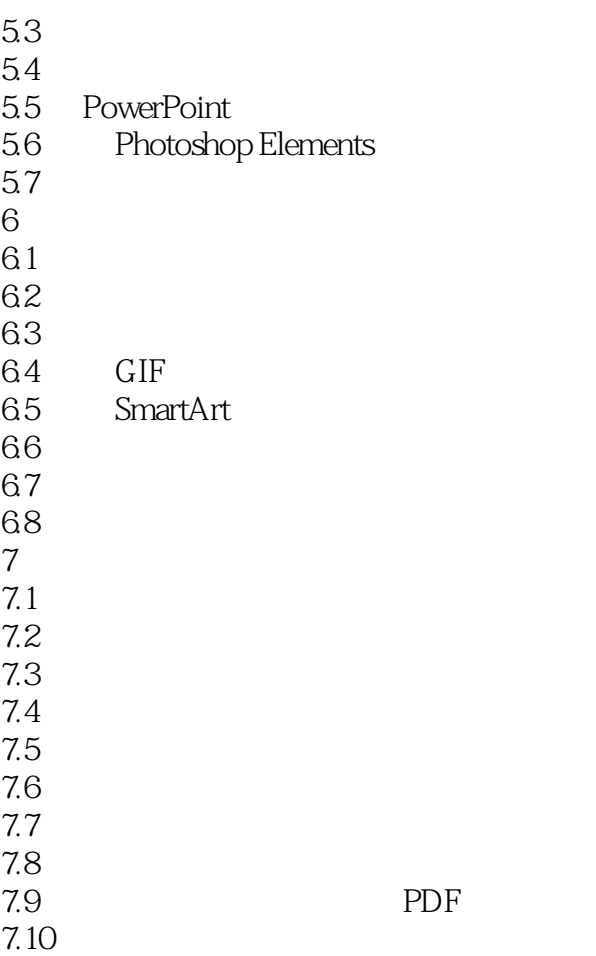

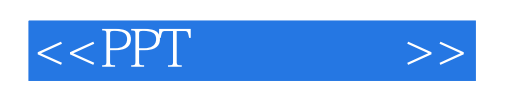

 $66$ 

PowerPointql, experiment and the powerPoint of the power  $\mathbb{P}$  $\sim$  3

*Page 6*

 $\mu$  , and  $\mu$  , and  $\mu$  , and  $\mu$  , and  $\mu$  , and  $\mu$  , and  $\mu$  , and  $\mu$  , and  $\mu$ 

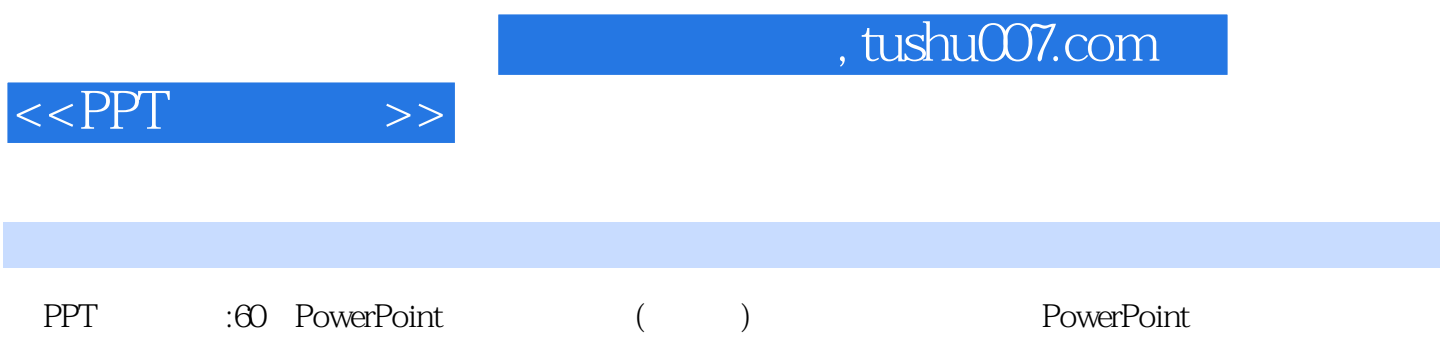

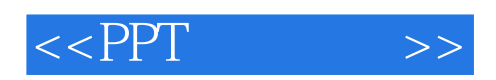

本站所提供下载的PDF图书仅提供预览和简介,请支持正版图书。

更多资源请访问:http://www.tushu007.com